## **ESTADO DE SANTA CATARINA MUNICIPIO DE IRATI**

CNP.I 95 990 230/0001 51 RUA JOÃO BEUX SOBRINHO, 385 C.E.P. 89856-000 Irati SC

# PREGÃO PRESENCIAL Nr.: 59/2023 - PR

Processo Administrativo: 123/2023 Processo de Licitação: 123/2023 Data do Processo: 14/11/2023

Folha: 1/1

### OBJETO DA LICITAÇÃO:

AQUISIÇÃO EVENTUAL, PARCELADA E FUTURA DE CALHA DE CORTE E RUFOS EM CHAPA GALVANIZADA INCLUINDO A INSTALAÇÃO, PARA ATENDER A NECESSIDADE DAS SECRETARIAS MUNICIPAIS DE IRATI/SC.

#### ATA DE RECEBIMENTO E ABERTURA DE DOCUMENTAÇÃO Nr.

Ao(s) 27 de Novembro de 2023, às 14:23 horas, na sede da(o) MUNICIPIO DE IRATI , reuniram-se o Pregoeiro e sua Equipe de Apoio, designada pela(o) Decreto nº 153/2023, para dar continuidade no Processo Licitatório nº 123/2023, Licitação nº 59/2023 - PR, na modalidade de PREGÃO PRESENCIAL

Estiveram presentes no ato de abertura, os membros da comissão e representante(s) da(s) empresa(s) abaixo:

JD SERVICOS HIDRAULICOS LTDA (1312), 52.296.579 LUIS INACIO RAUL BRASIL ZANCAN MORETTO (2085).

Inicialmente procedeu-se a leitura do teor das mesmas com os esclarecimentos e análise necessários, por ordem de entrada e, rubricadas toda a documentação atinente tendo seguinte parecer da comissão:  $\circ$ 

- ANALISANDO A DOCUMENTAÇÃO APRESENTADA PELAS EMPRESAS PROPONENTES, CONSTATA-SE QUE ESTÃO DE ACORDO COM O EDITAL ESTÁNDO AS EMPRESAS VENCEDORAS HABILITADAS. PELOS PROPONENTES FOI DECLINADO O PRAZO RECURSAL.

Nada mais havendo a constar, lavrou-se o presente termo que será assinado pelos presentes.

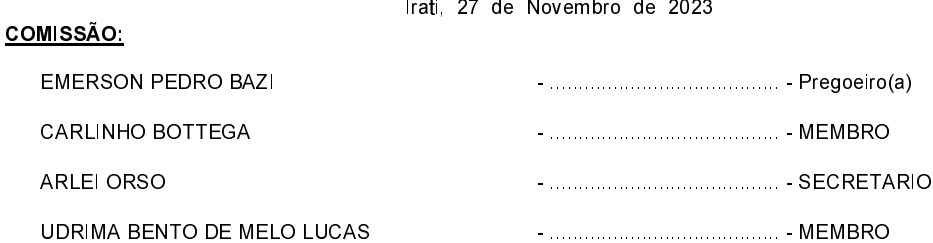

#### Assinatura dos representantes das empresas que estiveram presentes na sessão de julgamento:

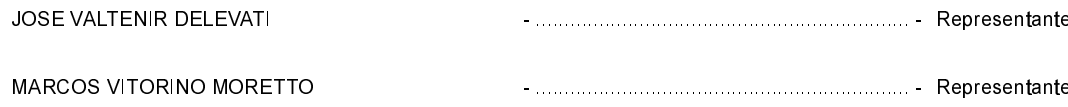